# **pixbet capital social**

- 1. pixbet capital social
- 2. pixbet capital social :betnacional deposito
- 3. pixbet capital social :wintingo casino

# **pixbet capital social**

Resumo:

**pixbet capital social : Faça parte da ação em bolsaimoveis.eng.br! Registre-se hoje e desfrute de um bônus especial para apostar nos seus esportes favoritos!**  contente:

Bem-vindo ao Bet365, o seu destino para as melhores experiências de apostas online! Conheça os nossos produtos de apostas desportivas, casino e muito mais.

Se você é apaixonado por esportes, cassinos ou qualquer outra forma de jogo, o Bet365 é o lugar perfeito para você. Oferecemos uma ampla gama de produtos de apostas para atender a todos os gostos e estilos de jogo. Continue lendo para descobrir como aproveitar ao máximo a pixbet capital social experiência de apostas no Bet365 e desfrutar de toda a emoção do mundo dos jogos.

pergunta: Quais são os esportes disponíveis para aposta no Bet365?

resposta: O Bet365 oferece uma ampla variedade de esportes para apostas, incluindo futebol, basquete, tênis, futebol americano e muito mais.

pergunta: Como posso depositar e sacar dinheiro no Bet365? [aposta fácil bet](https://www.dimen.com.br/aposta-f�cil-bet-2024-06-25-id-4055.html)

# **Como comprar um Bônus no Pixbet?**

Você está procurando uma maneira de obter um bônus no Pixbet? Não procure mais! Neste artigo, explicaremos como receber esse bónus até R\$ 600 na pixate.

#### **O que é o Pixbet?**

Pixbet é um popular sportbook online que oferece uma variedade de opções para jogadores brasileiros. Eles oferecem ampla gama, incluindo futebol americano e basquetebol com a PIXBET você pode apostar em pixbet capital social seus times favoritos ou até mesmo eventos esportivos ao vivo no fluxo do jogo

#### **Como obter o bônus?**

Para obter o bônus, você precisará seguir estes passos:

- Vá para o site da Pixbet e clique no botão "Ingressar agora".
- Preencha o formulário de inscrição com suas informações pessoais.
- Faça um depósito de pelo menos R\$ 10.
- Digite o código PIXBET600 ao fazer seu depósito.
- O bônus será creditado em pixbet capital social pixbet capital social conta.

O bônus só pode ser usado para apostas esportivas, e você precisará rolar o valor do bónus 10 vezes antes de retirar quaisquer ganhos.O depósito mínimo a qualificar-se ao bonus é R\$10.

#### **Termos e Condições**

É importante notar que existem certos termos e condições aplicáveis ao bônus. Você pode encontrar os Termos completos no site da Pixbet

#### **Conclusão**

Em conclusão, obter um bônus na Pixbet é uma ótima maneira de iniciar pixbet capital social jornada nas apostas esportivas. Com sorte você pode ganhar muito e se divertir bastante com isso? Então o que está esperando por ele hoje! Inscreva-se no site da empresa para começar a apostar agora mesmo

### **FAQ**

P: O bônus é apenas para novos jogadores?

R: Sim, o bônus só está disponível para novos jogadores que nunca tiveram uma conta com a Pixbet antes.

- P: Posso usar o bônus para jogos de cassino?
- R: Não, o bônus só pode ser usado para apostas esportivas.
- P: Preciso inserir um código para obter o bônus?
- R: Sim, você precisará digitar o código PIXBET600 ao fazer seu depósito para obter um bônus.
- P: Posso retirar o valor do bônus?
- R: Não, o valor do bônus não pode ser retirado. Você só poderá usá-lo para apostas esportivas
- P: Qual é o depósito mínimo para se qualificar ao bônus?
- A: O depósito mínimo para se qualificar ao bônus é de R\$ 10.

### **pixbet capital social :betnacional deposito**

O 1X na Pixbet significa que o vencedor do confronto ser o time da casa ou que o resultado final ser um empate entre as equipes.

12 no Vencedor do Jogo\n\n Voc estar apostando na vitria da casa (1), em pixbet capital social um possvel empate (x) ou na vitria do visitante (2) at o final do tempo regulamentar, sem contar os acrscimos.

25 de out. de 2024

1/2 A aposta vencedora em pixbet capital social caso de vitria da equipa 1(casa) ou 2 (fora).

1 + Sim: significa que o time da casa ganha e ambos marcam. Por exemplo, se o Liverpool tivesse ganhado do Tottenham por 21, e os apostadores tivessem apostado R\$ 100,00 aqui, teriam ganho R\$ 303,00. X + Sim: o jogo termina empatado e ambos marcam.

# **Como ativar minha conta da Pixbet?**

Você está procurando informações sobre como ativar pixbet capital social conta Pixbet? Não procure mais! Neste artigo, vamos guiá-lo através do processo de ativação da Conta piximbete passo a etapa.

#### **Passo 1: Acesse o site da Pixbet**

O primeiro passo para ativar pixbet capital social conta Pixbet é acessar o site da PIXBET. Você pode fazer isso clicando no botão "Apostar Agora" na página inicial!

#### **Passo 2: Clique em "Registro"**

Depois de acessar o site da Pixbet, clique no botão "Registro" localizado na parte superior direita do página.

#### **Passo 3: Preencha o formulário**

Depois de clicar no botão "Registro", você será direcionado para um formulário que precisa preencher. O Formulário exigirá o fornecimento das informações pessoais, como nome e endereço eletrônico da pessoa ou senha do usuário

#### **Passo 4: Confirme pixbet capital social conta**

Após o preenchimento do formulário, você receberá um e-mail da Pixbet com uma ligação para confirmar pixbet capital social conta. Clique no link de confirmação na mesma ou ative seu perfil em nossa loja virtual

#### **Dicas e Truques**

Aqui estão algumas dicas e truques para ajudá-lo a ativar pixbet capital social conta Pixbet:

- Certifique-se de fornecer informações precisas e completas ao preencher o formulário.
- Use uma senha forte e única para pixbet capital social conta Pixbet.
- Mantenha pixbet capital social senha segura e protegida, não compartilhe com ninguém.

### **Conclusão**

Ativar pixbet capital social conta Pixbet é um processo simples que pode ser concluído em apenas alguns passos. Seguindo as dicas e truques mencionados acima, você poderá garantir a segurança da Conta para uso imediato

### **FAQ**

Aqui estão algumas perguntas frequentes relacionadas à ativação da pixbet capital social conta Pixbet:

P: Qual é o requisito de idade mínima para criar uma conta Pixbet?

R: A idade mínima exigida para criar uma conta Pixbet é de 18 anos.

P: Posso criar uma conta Pixbet se não for residente do Brasil?

R: Não, a Pixbet está disponível apenas para residentes do Brasil.

P: Quanto tempo demora para ativar minha conta Pixbet?

A: Activar a pixbet capital social conta Pixbet pode demorar até 24 horas.

# **pixbet capital social :wintingo casino**

# **Conteúdo de contato localizado para o público brasileiro**

Fale conosco. Envie suas dúvidas, críticas ou sugestões para nossa equipe abaixo:

### **Informações de 3 contato:**

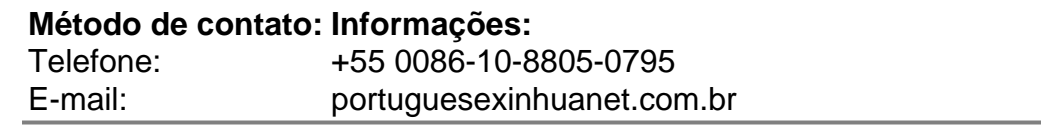

Author: bolsaimoveis.eng.br

Subject: pixbet capital social

Keywords: pixbet capital social

Update: 2024/6/25 11:11:06